## Übung 8

- 1. Wir betrachten erneut die Situation in Aufgabe 1 von Serie 7 (Stichprobenmittelwert  $\bar{x}$  = 204.2  $\mu q/l$ ). Diesmal nehmen wir jedoch an, dass die Standardabweichung von 10  $\mu$ g/l aus den 16 Proben geschätzt worden ist. Deshalb ist nun ein t-Test (zur Nullhypothese  $\mu_o = 200 \mu g/l$ ) und nicht ein z-Test angebracht.
	- a) Erwarten Sie, dass es mithilfe des  $t$ -Test leichter, gleichgut oder schwerer möglich ist, eine Grenzwertüberschreitung nachzuweisen als mit dem  $z$ -Test?
	- b) Führen Sie den  $t$ -Test durch. Hinweis: Eine Tabelle mit den Perzentilen der t-Verteilung befindet sich am Ende der Ubung.
	- c) Welche Annahme des  $t$ -Testes könnte verletzt sein und dazu führen, dass der  $t$ -Test schlechte Macht hat?
- 2. Wie in Aufgabe 1 der Serie 6 nehmen wir an, dass der Bleigehalt X in Kopfsalaten normalverteilt ist,

$$
X \sim \mathcal{N}(\mu, \sigma^2).
$$

- a) Die Standardabweichung ist bekannt ( $\sigma = 10$  ppb) und man interessiert sich für den Erwartungswert  $\mu$ . Man misst den Bleigehalt in 10 Salatköpfen und erhält einen Mittelwert von 31 ppb. Gib ein 99% Vertrauensintervall für  $\mu$  an. Hinweis: Die kumulative Verteilungsfunktion der Standardnormalverteilung erfullt ¨  $\Phi(2.58) = 0.995$ .
- b) Wieviel Beobachtungen sind nötig, um die Breite des Vertrauensintervalles auf die Hälfte zu reduzieren?

Wieviele (unabhängige) Bestimmungen des Bleigehaltes müssen geplant werden, wenn der Bleigehalt mit einer Stichprobe "auf 1 ppb genau" bestimmt werden soll, d.h. wenn die Breite des 99 % Konfidenzintervalls nicht grösser als 1 ppb sein soll?

- c) Normalerweise ist die Standardabweichung  $\sigma$  unbekannt. Um welchen Faktor verändert sich die Breite des Vertrauensintervalles in a), wenn man die Standardabweichung aus den Daten geschätzt hat?
- 3. Es wird befürchtet, dass der Bau einer Strasse soviel Erschütterung herbeiführt, dass die anliegenden Gebäude Schaden nehmen könnten. Deshalb wird vor und nach dem Bau jeweils die Breite von verschiedenen Rissen an den umliegenden Gebäuden gemessen. In der untenstehenden Tabelle sind die (erfundenen) Messergebnisse aufgeführt.

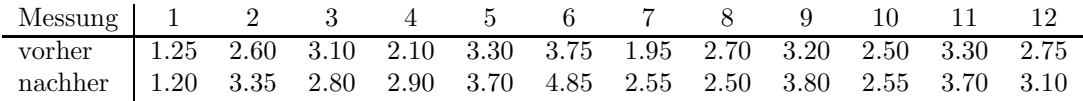

Testen Sie mit dem Vorzeichentest auf dem 5%-Niveau.

- a) Formulieren Sie die Nullhypothese  ${\cal H}_0$  und die Alternativhypothese  ${\cal H}_A.$ Hinweis: Überlegen Sie sich, welcher Art die "Veränderungen" der Risse wohl sind und was das Wort "befürchtet" am Anfang der Aufgabenstellung impliziert. Entscheiden Sie dann, ob hier ein ein- oder zweiseitiger Test angebracht ist. Bestimmen Sie auch den Verwerfungsbereich.
- b) Welches ist der Wert der Teststatistik? Wie entscheidet der Vorzeichen-Test?

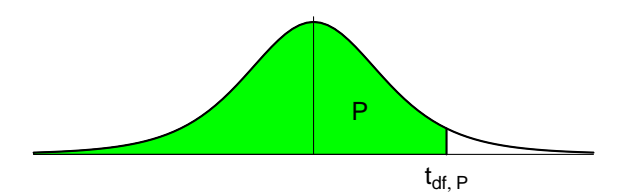

Bsp.:  $t_{9; 0.975} = 2.262$ 

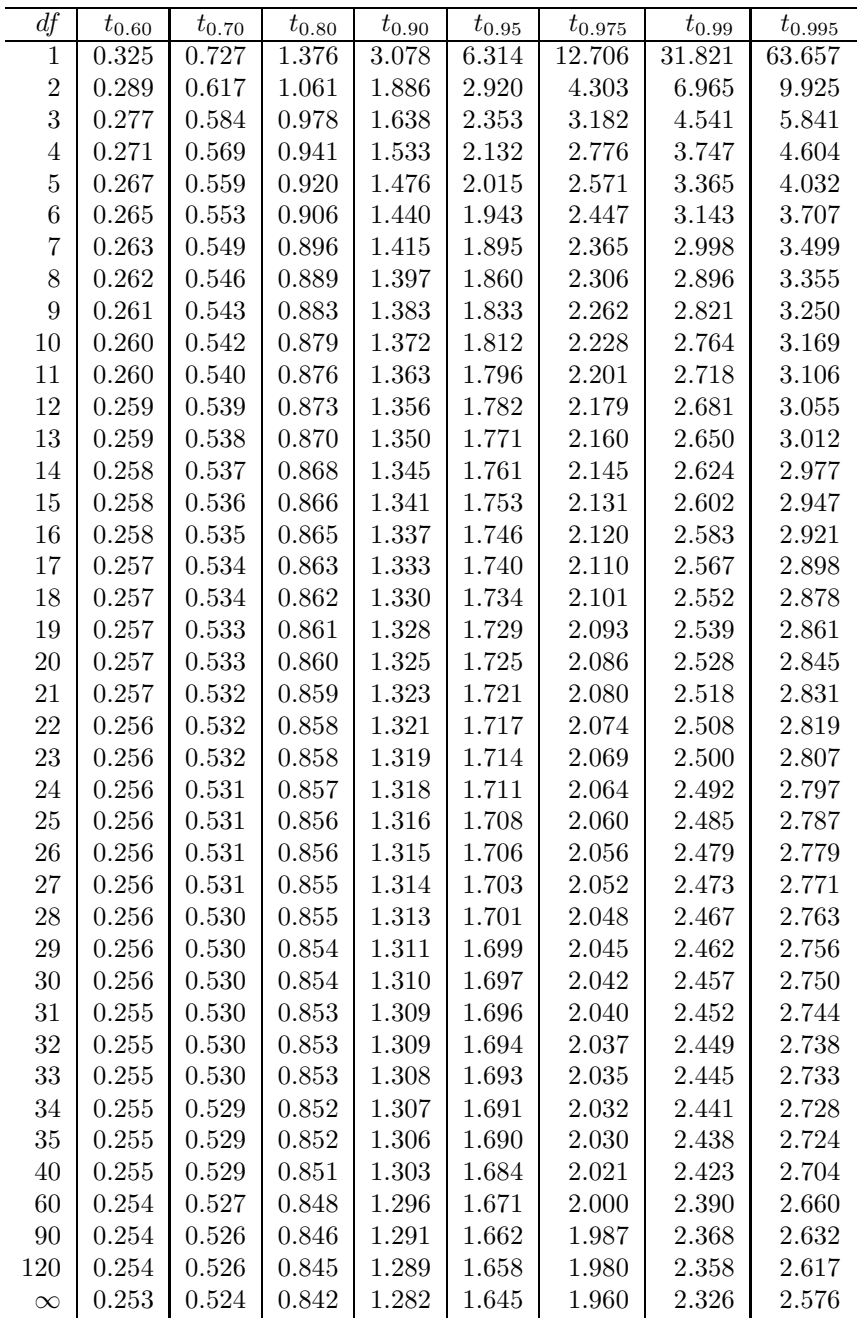